# **guia de apostas esportivas**

- 1. guia de apostas esportivas
- 2. guia de apostas esportivas :caça palavras online grátis
- 3. guia de apostas esportivas :como entrar na roleta bet365

### **guia de apostas esportivas**

#### Resumo:

**guia de apostas esportivas : Encha sua conta com vantagens! Faça um depósito em mka.arq.br e receba um bônus valioso para maximizar seus ganhos!**  contente:

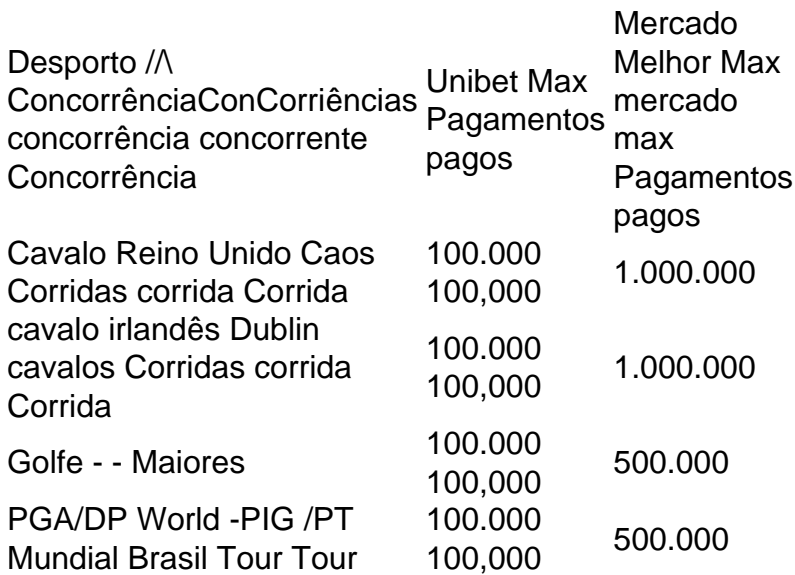

Nenhum código promocional Unibet é necessário para reivindicar o bônus de boas-vindas.Faça um depósito mínimo de R\$10 e primeira aposta para desbloquear o bonus ben Bon bônus bônus. Aposte R\$100 (AZ, IN - NJ e VC) ouR R\$250(PA), para maximizar seu bônus! Se guia de apostas esportivas aposta perder em guia de apostas esportivas Oz 72. horas,

Promoção ESPN BET código ESPN ESP EsporteBN BbET detalhes detalhes Mín mínimo depósito depósito \$10 R\$15 Apostas mínimas Idade 21 21 « App » aplicativo plataformas Play", Web plataformas Navegador iOS (Apple App Store), Android(Google Navegador

Listado como: como ESPN BET

Se os seus dados pessoais não foram mantidos até data de: data:, Sportsbet reserva-se o direito de suspender guia de apostas esportivas conta por apostas. Para ajudar a corrigir isso e Por favor - pule para um chat ao vivo com seu identificação pronta que uma das nossos agentes ajuda ajudar. Você...

## **guia de apostas esportivas :caça palavras online grátis**

instalada. 2 Na barra, navegação à esquerda ( ), toque em guia de apostas esportivas Bet Live! 3 Toque no

o com você 9 deseja assistir ou - Em guia de apostas esportivas seguidas No WatchLive Como faço para

esportes ao vivo? " EsportesBet Help Center 9 n helpscentre/esportsabe".au :

-1TV select–How disponível sem login necessário; Visite guia de apostas esportivas aposta viacom.helpshift

Para instalar o arquivo apk no dispositivo Android, basicamente precisamos fazer O seguinte. 1. No aparelho Android: navegue até 'Apps' > "Configurações" SSegurança; e habilite 'Fonte de desconhecida para pela primeira toque em guia de apostas esportivas {K0} -OXdpara concordar com{ k 0); ativado essa configuração! Isso permitirá à instalaçãode aplicativos De terceiro que é independentes. APKs!

## **guia de apostas esportivas :como entrar na roleta bet365**

A missão de manutenção da paz das Nações Unidas no Líbano disse.

A guerra entre Israel e Hamas guia de apostas esportivas Gaza estourou, alimentando preocupações de que o conflito quase diário na Faixa do

confrontos ao longo da fronteira

poderia se transformar guia de apostas esportivas uma guerra de grande escala.

A mídia libanesa local, citando autoridades de segurança disse que um ataque israelense com drones atingiu os observadores na aldeia sulista Wadi Katmoun perto da cidade fronteiriça Rmeich.A emissora Al-Manar informou ainda guia de apostas esportivas entrevista à Reuters ter ferido três oficiais australianos e chilenoes além do intérprete libanês no incidente contra o drone sírio ndia

O Exército israelense na plataforma de mídia social X, anteriormente Twitter : "Ao contrário dos relatórios do IDF não atingiu um UNIFIL - veículo da área guia de apostas esportivas Rmeish esta manhã."

Andrea Tenenti, porta-voz da Unifil disse que eles estão "investigando a origem do surto".

"O alvo das forças de paz é inaceitável", disse Tenenti à Associated Press. "Repetemos nosso apelo para que todos os atores cessem as trocas pesadas atuais antes do dano desnecessário a mais pessoas".

O primeiro-ministro libanês, Najib Mikat condenou o incidente guia de apostas esportivas um comunicado.

A ONU expandiu guia de apostas esportivas missão após a guerra de 2006 entre Israel e Hezbollah, permitindo que os soldados da paz se desdobrassem ao longo das fronteiras israelenses para ajudar as forças armadas libanesas estenderem suas autoridades no sul do país pela primeira vez guia de apostas esportivas décadas.

Author: mka.arq.br

Subject: guia de apostas esportivas

Keywords: guia de apostas esportivas Update: 2024/8/14 2:26:09